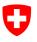

# Guideline for online data search (STAT-TAB)

#### Contents

| 1                 | Introduction                                                                             | 2  |
|-------------------|------------------------------------------------------------------------------------------|----|
| 2                 | Cube search using facet search or keyword                                                | 2  |
| 2.1<br>2.2        | Facet search<br>Keyword search                                                           |    |
| 3                 | Data selection                                                                           | 5  |
| 4                 | Displaying the search results                                                            | 9  |
| 4.1<br>4.2<br>4.3 | Edit and calculate<br>Downloading data to your own computer<br>Presentation of the table | 10 |
| 5                 | New request                                                                              | 11 |
| 6                 | List of all cubes                                                                        | 11 |
| 7                 | Information                                                                              | 12 |

## 1 Introduction

The STAT-TAB application has been completely overhauled. The new version offers more possibilities when searching for the required data and when changing the language.

The homepage of STAT-TAB now shows a **facet search.** To start with, (before selecting any criteria) all cubes that are available in the chosen language will appear. Using various selection criteria (facets) all available cubes can be searched. The result will show the cubes that correspond to the selected criteria (filter). Results can be sorted by the date of the last data update or by the name (title) of the cube.

Another new feature is the possibility to change language at each stage (cube selection, table display etc.), provided that the cube is available in the other language.

It is now also possible to download a complete list of all available cubes. This list includes the name of the cube (title), availability per language, the date of the last update and a direct link to the cube itself.

### 2 Cube search using facet search or keyword

When no selection criteria have been chosen, the list shows all cubes available in the selected language. This list can be sorted by the date of the last data update or by the name (title) of the cube in ascending or descending order.

### 2.1 Facet search

In the left-hand column, the list of cubes displayed can be limited by using facet search and the different selection criteria,. The result will show the cubes that correspond to the selected criteria (filter).

The selection criteria available are as follows:

Topic (it is not possible to choose several topics at once)
 Idential to official statistics topics <a href="https://www.bfs.admin.ch/bfs/en/home/statistics.html">https://www.bfs.admin.ch/bfs/en/home/statistics.html</a>

| • 1 | Горіс                             |
|-----|-----------------------------------|
|     | 01 - Population (8)               |
|     | 02 - Territory, Environment (1)   |
|     | 03 - Work and income (1)          |
|     | 08 - Energy (1)                   |
|     | 09 - Construction and housing (   |
|     | 11 - Mobility and transport (1)   |
|     | 15 - Education and science (1)    |
|     | 16 - Culture - Media - Informatio |
|     | 18 - Public financing (1)         |
|     | 40 - Federal population census    |
| •   |                                   |

- **Variable** (possibility of choosing more than one variable): Corresponds to the variables in the cubes available

The list increases or decreases depending on the other selection criteria chosen. To see the whole content of the list, click on "Next".

| ▼ Variable                         |
|------------------------------------|
| Building category                  |
| Canton                             |
| Canton (-) / commune ()            |
| Canton (-) / district (>>) / commu |
| Canton (-) / District (>>) / Comm  |
| Civil status                       |
|                                    |
| More                               |

- Year (possibility of choosing more than one year):

Corresponds to the survey years for which data exist in the available cubes The list increases or decreases depending on the other selection criteria chosen To see the whole content of the list, click on "Next".

| ▼ Year |  |
|--------|--|
| 2014   |  |
| 2013   |  |
| 2012   |  |
| 2011   |  |
| 2010   |  |
| 2009   |  |
| More   |  |

 Source (it is not possible to choose several topics at once): Corresponds to the surveys and sources that exist in the cubes available: <u>https://www.bfs.admin.ch/bfs/en/home/basics/surveys.html</u>
 The list increases or decreases depending on the other selection criteria chosen To see the whole content of the list, click on "Next".

| ▼ \$   | ource                            |
|--------|----------------------------------|
|        | Buildings and Dwellings Statisti |
|        | Cross-border Commuter Statisti   |
|        | Federal Population Census, 185   |
|        | Overall energy statistics (Swiss |
|        | Population and Households Sta    |
|        | Swiss Federal Roads Authority    |
|        |                                  |
| More   | • •                              |
| 111010 |                                  |

By using the facet search's selection criteria, you can refine the list of available cubes to meet your own needs. The search can be limited further by using the keyword search.

#### 2.2 Keyword search

Another possibility is to refine the results by keyword search.

|  | Search | Q |
|--|--------|---|
|--|--------|---|

When you enter text (e.g. "Sy"), a list appears of all keywords containing the text entered. With one click, choose the desired keyword (e.g. "Systems") from the list.

|    | Sys     |   | Q |
|----|---------|---|---|
|    | system  |   |   |
|    | System  |   |   |
|    | systems |   |   |
|    | Systems |   |   |
|    |         |   |   |
| sj | /stems, | C | λ |

You can also look for more than keyword at a time. In the entry field, separate the separate keywords by a comma.

| Ι. |                       |               |
|----|-----------------------|---------------|
|    | <u>systems,</u> Ta    | ۹Ŀ            |
|    | tax                   | 5             |
|    | Tax                   | -             |
|    | Taxing                | $\rightarrow$ |
| Ļ  | and the second second |               |

Start the search by clicking on the magnifying glass. The list of results shows all cubes containing the keyword(s).

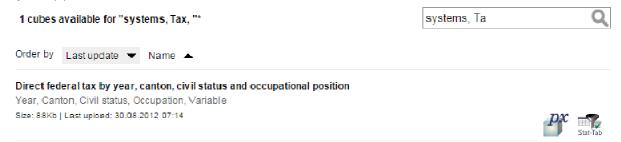

The facet search and keyword search can be combined to refine the list of results more efficiently and find the desired cube more quickly. Please note that to do this you must always start with the facet search (①) and then further define the list of results by a keyword search (②). If you first start your search with a keyword search, it won't be possible to combine this with a facet search.

| ▼ Topic                            | 1 cubes available for "divorce, "*               | 0 | divorce, |    | Q        |
|------------------------------------|--------------------------------------------------|---|----------|----|----------|
| ● I - Population (8)               | Topic 01 - Population (8) 🖂                      |   |          |    |          |
| Canton (-) / district (>>) / commu | Order by Last update 🔻 Name 🔺                    |   |          |    |          |
| Demographic characteristic         | Divorces and divortiality since 1876             |   |          |    |          |
| Demographic characteristics an     | Year, Demographic characteristics and indicators |   |          |    |          |
| Gender                             | Size: 45Kb   Last upload: 29.09.2014 09:15       |   |          | px |          |
| Marital status                     |                                                  |   |          |    | Stat-Tab |
| Place of birth                     |                                                  |   |          |    |          |
| ∢ →<br>More                        |                                                  |   |          |    |          |

### 3 Data selection

The results list displays for each cube the title, the tags it contains, the file size, the date of the last update and on the right-hand side a "STAT-TAB" icon.

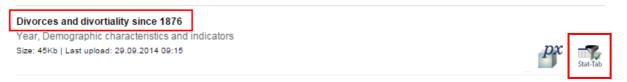

One click on the title or the "STAT-TAB" icon takes you to a detailed page of the cube

showing the various variables and their values. With this information you can limit the quantity of data from a cube.

| Schweizerische Eidgenossenschaft confederation suisza Confederation suisza Confederation                                                                                                    | Federal Administration admin.ch |
|----------------------------------------------------------------------------------------------------|---------------------------------|
| Confederazione Svizzera<br>Confederazione Svizzera<br>Confederazione Svizzera<br>Confederazione Svizzera<br>Confederazione Svizzera<br>Confederazione Svizzera<br>Confederazione Svizzera<br>Confederazione Svizzera<br>Svize<br>Svize                                                                                                    | Swiss Statistics                |
| ta i Guide (Download)   List of cubes (Download)   Hierarchy thematic   Contact<br>wiss Federal Statistical Office > STAT-TAB > Selection of variables<br>ivorces and divortiality since 1876<br>formation   Footnotes   Marking tips<br>or variables markedyou need to select at least one value1↓<br>Year 1↓<br>Year 1↓<br>Total 138 Selected 0<br>1876<br>1877<br>1879<br>1879<br>1879<br>1880<br>1881<br>1881<br>1881<br>1882<br>1881<br>1882<br>1881<br>1881<br>1882<br>1881<br>1882<br>1881<br>1882<br>1881<br>1882<br>1881<br>1882<br>1881<br>1882<br>1881<br>1882<br>1881<br>1882<br>1881<br>1882<br>1881<br>1882<br>1881<br>1881<br>1882<br>1881<br>1882<br>1881<br>1882<br>1881<br>1882<br>1881<br>1882<br>1881<br>1882<br>1881<br>1882<br>1881<br>1882<br>1881<br>1882<br>1881<br>1882<br>1881<br>1881<br>1882<br>1881<br>1881<br>1891<br>1895<br>1895<br>1895<br>1895<br>1895<br>1895<br>1895<br>1895<br>1895<br>1895<br>1895<br>1895<br>1895<br>1895<br>1895<br>1895<br>1895<br>1895<br>1895<br>1895                                                                                              | 2008 2009 2010                  |
| mepage tat                                                                                                    | 7500                            |
| a       Guide (Download)       List of cubes (Download)       Hierarchy thematic       Contact         ss Federal Statistical Office > STAT-TAB > Selection of variables         vorces and divortiality since 1876         irmation   Footnotes   Marking tips         variables markedyou need to select at least one value 1+√         rear 1√         Demographic characteristics and         if 138 Selected 0         1876         1877         1880         1881         1881         1882         1883                                                                                                    | 1.105                           |
| iss Federal Statistical Office > STAT-TAB > Selection of variables<br>ivorces and divortiality since 1876<br>prmation   Footnotes   Marking tips<br>rvariables markedyou need to select at least one value 1 ↔<br>rear 1 ↔<br>rear 1 ↔<br>Total 138 Selected 0<br>1876<br>1877<br>1878<br>1878<br>1879<br>1879<br>1879<br>1879<br>1879<br>1879<br>1879<br>1879<br>1879<br>1879<br>1879<br>1879<br>1879<br>1879<br>1879<br>1879<br>1879<br>1879<br>1879<br>1879<br>1879<br>1879<br>1879<br>1879<br>1879<br>1879<br>1879<br>1879<br>1879<br>1879<br>1879<br>1879<br>1879<br>1870<br>1870<br>1                                                                    | Deutsch   Francais   Italiar    |
| ivorces and divortiality since 1876<br>prmation   Footnotes   Marking tips<br>rvariables markedyou need to select at least one value 1☆<br>rear 1☆<br>rear 1☆<br>rotal 138 Selected 0<br>1876<br>1877<br>1878<br>1879<br>1879<br>1880<br>1881<br>1881<br>1882<br>1881<br>1882<br>1885<br>1885<br>18<br>18<br>18<br>18<br>18<br>18<br>18<br>18<br>18<br>18<br>18<br>18<br>18<br>1                                                                                                    |                                 |
| r variables markedyou need to select at least one value 1<br>fear <sup>1</sup> √<br>Tear <sup>1</sup> √<br>Tear <sup>1</sup> √<br>Total 138 Selected 0<br>1876<br>1877<br>1878<br>1878<br>1879<br>1878<br>1879<br>1878<br>1879<br>1879 |                                 |
| variables markedyou need to select at least one value 1<br>Year 1<br>Year 1<br>Tear 1<br>Total 138 Selected 0<br>1876<br>1877<br>1878<br>1878<br>1879<br>1878<br>1879<br>1879                          |                                 |
| r variables markedyou need to select at least one value 1<br>Year <sup>1</sup> ✓<br>Demographic characteristics and                                                                                                    |                                 |
| r variables markedyou need to select at least one value 1<br>Year <sup>1</sup> ✓<br>Demographic characteristics and                                                                                                    |                                 |
| Year <sup>1</sup> *' Demographic characteristics and           Image: Selected 0       Image: Selected 0         1876       Image: Selected 0         1877       Image: Selected 0         1878       Image: Selected 0         1878       Image: Selected 0         1878       Image: Selected 0         1878       Image: Selected 0         1879       Image: Selected 0         1878       Image: Selected 0         1879       Image: Selected 0         1880       Image: Selected 0         1880       Image: Selected 0         1881       Image: Selected 0         1881       Image: Selected 0         1882       Image: Selected 0         1883       Image: Selected 0                                                                                                    |                                 |
| Year <sup>1</sup> *' Demographic characteristics and           Image: Selected 0       Image: Selected 0         1876       Image: Selected 0         1877       Image: Selected 0         1878       Image: Selected 0         1878       Image: Selected 0         1879       Image: Selected 0         1880       Image: Selected 0         1881       Image: Selected 0         1882       Image: Selected 0         1881       Image: Selected 0         1881       Image: Selected 0         1882       Image: Selected 0         1883       Image: Selected 0         Image: Selected 0       Image: Selected 0         Image: Selected 0       Image: Selected 0         Image: Selected 0       Image: Selected 0         Image: Selected 0       Image: Selected 0         Image: Selected 0       Image: Selected 0         Image: Selected 0       Image: Selected 0         Image: Selected 0       Image: Selected 0         Image: Selected 0       Image: Selected 0         Image: Selected 0       Image: Selected 0         Image: Selected 0       Image: Selected 0         Image: Selected 0       Image: Selected 0         Image: Selected 0       Image: Selected 0         Im                                                                                                    |                                 |
| Image: second second                                                                                                    |                                 |
| Image: Selected 0       Image: Selected 0         Total 138 Selected 0       Image: Selected 0         1876       Image: Selected 0         1877       Image: Selected 0         1877       Image: Selected 0         1878       Image: Selected 0         1879       Image: Selected 0         1879       Image: Selected 0         1880       Image: Selected 0         1880       Image: Selected 0         1881       Image: Selected 0         1882       Image: Selected 0         1883       Image: Selected 0                                                                                                    |                                 |
| Total 138 Selected 0     Total 35 Selected 0       1876     ▲       1877     Swiss male (before marriage)       1878     Foreign male (before marriage)       1879     Swiss male and female (before       1880     Swiss male and foreign female       1881     Foreign male and Swiss female       1882     V       1883     V                                                                                                    |                                 |
| iotal 138 Selected 0     Total 35 Selected 0       1876     ▲       1877     Biviss male (before marriage)       1878     Foreign male (before marriage)       1879     Swiss male and female (before       1880     Swiss male and female (before       1881     Foreign male and Swiss female       1882     Foreign male and female (befor       1883     ▼                                                                                                    |                                 |
| otal 138 Selected 0 Total 35 Selected 0 Divorces - Total Swiss male (before marriage) Foreign male (before marriage) Swiss male and female (before Swiss male and female (before Swiss male and foreign female Foreign male and Swiss female Foreign male and female (befor Divorces without minor children ▼                                                                                                    |                                 |
| 1876       ▲         1877       Swiss male (before marriage)         1878       Foreign male (before marriage)         1879       Swiss male and female (before marriage)         1880       Swiss male and female (before marriage)         1881       Foreign male coreign male in Swiss male and Swiss female         1882       Foreign male and Swiss female         1883       ▼                                                                                                    |                                 |
| 1877     Swiss male (before marriage)       1878     Foreign male (before marriage)       1879     Swiss male and female (before       1880     Swiss male and foreign female       1881     Foreign male and female (before       1882     Foreign male and female (before       1883     Divorces without minor children ▼                                                                                                    |                                 |
| 1877       Swiss male (before marriage)         1878       Foreign male (before marriage)         1879       Swiss male and female (before         1880       Swiss male and foreign female         1881       Foreign male and Swiss female         1882       Foreign male and female (before         1883       ▼                                                                                                    |                                 |
| 1879     Swiss male and female (before       1880     Swiss male and foreign female       1881     Foreign male and Swiss female       1882     Foreign male and female (before       1883     ▼                                                                                                    |                                 |
| 1880     Swiss male and foreign female       1881     Foreign male and Swiss female       1882     Foreign male and female (befor       1883     ▼                                                                                                    |                                 |
| 1881     Foreign male and Swiss female       1882     Foreign male and female (befor       1883     ▼   Divorces without minor children ▼                                                                                                    |                                 |
| 1882<br>1883 Toreign male and female (befor<br>Divorces without minor children T                                                                                                    |                                 |
| 1883   Divorces without minor children                                                                                                    |                                 |
| Search Search                                                                                                    |                                 |
|                                                                                                    |                                 |
| Beginning of row Beginning of row                                                                                                    |                                 |
|                                                                                                    |                                 |
|                                                                                                    |                                 |

Number of selected data cells are: 0 (maximum number allowed is 50 000)

Presentation on screen is limited to 5 000 rows and 30 columns

Table - Layout 2 V Continue

It is now possible to change the language when on a cube's detailed page (provided that the cube is available in the other language).

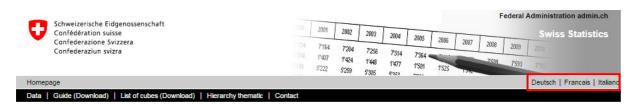

From the list select the desired values per variable to create a personalised table

- by clicking on the values. You can select several values from a list by holding down the Ctrl and Shift keys at the same time.
- For variables marked with a 🧚 you have to select at least one variable.
- Using the solution, you can select all the variables from a list.
- Using the 🌁 button, you can delete your selection per variable.

It is possible to look for the desired values by entering the first letter or number in the search field. Start the search by clicking on the magnifying glass. If you carry out a second search in the same variable directly after the first search, the values found in the second search will be added to the results of the first search.

"Hierarchical" variables contain values at different levels. Unless a specific selection is made, all levels will be shown in the result. With careful selection, the results can be refined to one level.

The three levels "canton", "district" and "commune" are distinguished by different symbols. By entering the symbol in the search field and by ticking the "start of line" box, all values of a variable's level will be shown.

Below is an example of the three levels mentioned: "canton", "district" and "commune":

| Cantons: Symbol –                                                                                                    | Districts: Symbol >>                                                                                                    | Communes: Symbol                                                                                                    |  |  |  |  |  |
|----------------------------------------------------------------------------------------------------|----------------------------------------------------------------------------------------------------|----------------------------------------------------------------------------------------------------|--|--|--|--|--|
| Canton (-) / district (>>) / commune ()                                                                                                    | Canton (-) / district (>>) / commune ()                                                                                                    | Canton (-) / district (>>) / commune ()                                                                                                    |  |  |  |  |  |
| <b>x</b>                                                                                                    | <b>x</b>                                                                                                    | <b>x</b>                                                                                                    |  |  |  |  |  |
| Total 2 571 Selected 26                                                                                                    | Total 2 571 Selected 148                                                                                                    | Total 2 571 Selected 2396                                                                                                    |  |  |  |  |  |
| Switzerland<br>-Zürich<br>>> Bezirk Affoltern<br>0001 Aeugst am Albis<br>0002 Affoltern am Albis<br>0003 Bonstetten<br>0004 Hausen am Albis<br>0005 Hedingen | Switzerland<br>- Zürich<br>>> Bezirk Affoltern<br>0001 Aeugst am Albis<br>0002 Affoltern am Albis<br>0003 Bonstetten<br>0004 Hausen am Albis<br>0005 Hedingen | Switzerland<br>- Zürich<br>>> Bezirk Affoltern<br>0001 Aeugst am Albis<br>0002 Affoltern am Albis<br>0003 Bonstetten<br>0004 Hausen am Albis<br>0005 Hedingen |  |  |  |  |  |
| Beginning of row                                                                                                    | Beginning of row                                                                                                    | Beginning of row                                                                                                    |  |  |  |  |  |

Before the results are displayed (personalised table), by clicking on the "Information" and "Footnotes" headings, you have the possibility of showing further meta information or by clicking on the "Useful tips" heading, receiving a detailed explanation of the selection of values in the list.

| Coloniaria da Sidara ante da                                                 |                      |                |                |                |                |         |       |      | F    | ederal A      | dminist | ration ad | min.ch   |
|------------------------------------------------------------------------------|----------------------|----------------|----------------|----------------|----------------|---------|-------|------|------|---------------|---------|-----------|----------|
| Schweizerische Eidgenossenschaft<br>Confédération suisse                     |                      | 2001           | 2002           | 2003           | 2004           | 2005    |       |      |      |               | Swi     | ss Stati  | istics   |
| Confederazione Svizzera<br>Confederaziun svizra                              | 7124<br>1384<br>7188 | 7'164<br>1'407 | 7'204<br>1'424 | 7'256<br>1'448 | 7'314<br>1'477 | 7'364 4 | 2006  | 2007 | 2008 | 2009<br>7'593 | 2010    |           |          |
| Homepage                                                                     |                      | 5'222          | 5'259          | 5'305          | 67959          | 2004    | 1'525 | 1.5% |      |               | 1.016   | Deutsch   | Francais |
| Data   Guide (Download)   List of cubes (Download)   Hierarchy thematic   Co | ontact               |                |                |                |                |         |       |      |      |               |         |           |          |
| Swiss Federal Statistical Office > STAT-TAB > Selection of variables         |                      |                |                |                |                |         |       |      |      |               |         |           |          |

Permanent and non-permanent resident population by region, gender, marital status and place of birth

Information | Footnotes | Marking tips

### 4 Displaying the search results

Once you have finished selecting values for all variables, click on "Next".

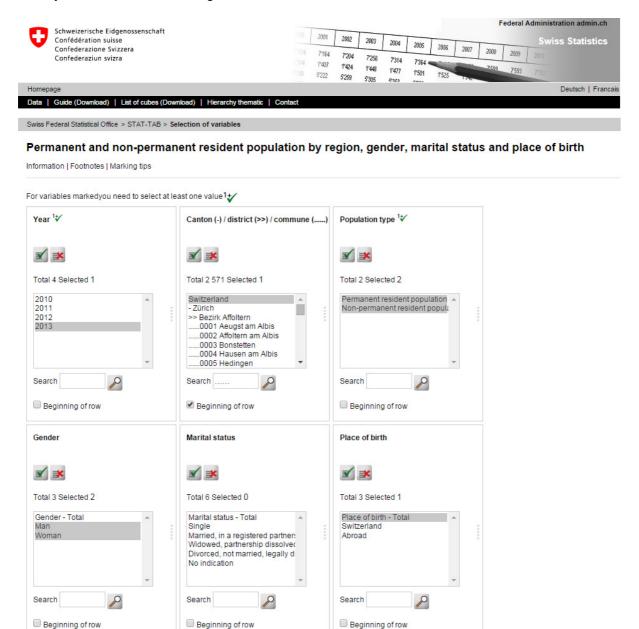

Number of selected data cells are: 4 (maximum number allowed is 50 000)

Presentation on screen is limited to 5 000 rows and 30 columns

Table - Layout 2 🔻 Continue

The result will be displayed as follows:

| Homepage                                                                          |                             |                    | Deu | tsch   Francais |  |  |  |
|-----------------------------------------------------------------------------------|-----------------------------|--------------------|-----|-----------------|--|--|--|
| Data   Guide (Download)   List of cubes (Download)   Hierarchy thematic   Contact |                             |                    |     |                 |  |  |  |
| Swiss Federal Statistical Office > STAT-TAB > Selection of variables > Results    |                             |                    |     |                 |  |  |  |
| SWISS FEDERAL Statistical Unice > 31A1+1AD > Selection of variables > Results     |                             |                    |     |                 |  |  |  |
| Edit and Calculate                                                                | <ul> <li>Save As</li> </ul> | ▼ Table - Layout 2 | ¥   |                 |  |  |  |

### Permanent and non permanent resident population by Year, Canton (-) / district (>>) / commune (.....), Population type, Gender and Place of birth

|      |                                           | Man                               | Woman                  |           |
|------|-------------------------------------------|-----------------------------------|------------------------|-----------|
|      |                                           | Place of birth - Total            | Place of birth - Total |           |
| 2013 | Switzerland Permanent resident population |                                   | 4 022 091              | 4 117 540 |
|      |                                           | Non-permanent resident population | 51 499                 | 31 197    |

#### Footnotes

```
Meta information:
Last modified: New data set (2013)
Effective as of: 31 December
Spatial reference: Communes/14.04.2013
Population and Households Statistics (<u>STATPOP</u>)
<u>Definition</u> of the permanent resident population
```

#### 4.1 Edit and calculate

In STAT-TAB in the first drop-down menu, "Edit and calculate", various possibilities exist for changing the layout of data in the tables (rows and columns) (e.g. by pivoting the table). The display of the individual values can also be changed (moving decimal places, calculating percentages, adding up variables).

|   | Edit and Calculate 🔹               |  |  |  |
|---|------------------------------------|--|--|--|
|   | Edit and Calculate                 |  |  |  |
|   | Pivot manual                       |  |  |  |
|   | Pivot clockwise                    |  |  |  |
| s | Pivot counterclockwise             |  |  |  |
| ſ | Change value order                 |  |  |  |
| l | Change decimals                    |  |  |  |
|   | Delete value                       |  |  |  |
|   | Delete variable                    |  |  |  |
|   | Change text/code presentation      |  |  |  |
|   | Per cent                           |  |  |  |
|   | Show all rows                      |  |  |  |
|   | Remove zero rows                   |  |  |  |
|   | Remove rows with zero or '-'       |  |  |  |
|   | Remove rows with dots              |  |  |  |
| ļ | Remove rows with zero, '-' or dots |  |  |  |
|   | Sum variable values                |  |  |  |

#### 4.2 Downloading data to your own computer

Various file formats are available for the export of a cube's selected data to your own computer. In the third drop-down menu, "save as", select the desired file format.

| Save As 🔻                               |
|-----------------------------------------|
| Save As                                 |
| PC-Axis file                            |
| Excel workbook (xml) with code and text |
| Tab delimited with heading              |
| Semi colon delimited with heading       |
| Excel (xlsx) with code and text column  |

By clicking on "PC Axis File", you will obtain a download in PC Axis format. PC Axis is the local version of STAT-TAB. You can download this application and install it on your computer. The download address:

https://www.scb.se/en/services/statistical-programs-for-px-files/install-px-win/

With PX-Win you can carry out requests and create tables in the same way as you can with STAT-TAB. A user's manual can be found in the PX-Win help menu.

#### 4.3 Presentation of the table

Various layouts are available for the presentation of the results in table form. You can select the desired layout in the third drop-down menu.

| Table - Layout 2 | • |
|------------------|---|
| Table - Layout 1 |   |
| Table - Layout 2 |   |
| Table - Sorted   |   |

### 5 New request

By clicking on "variable selection" in the navigation bar, you will return to the cube's detailed page where you can carry out a new selection for the same cube per variable.

```
Swiss Federal Statistical Office > STAT-TAB > Selection of variables > Results
```

### 6 List of all cubes

You can download a complete list of all cubes available in STAT-TAB by clicking on "List of cubes (download)" in the navigation bar.

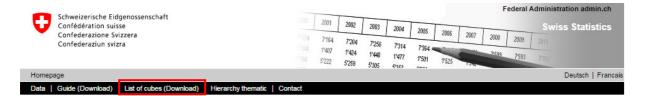

This list includes the name of the cube (title), availability per language, the date of the last update and a direct link to the cube itself.

# 7 Information

For questions regarding data or their availability please contact the section responsible for the relevant topic. Contact details can be found under the "Information" heading on the detailed page of each cube.

For questions regarding the general use of STAT-TAB please contact the FSO Information Service: Email <u>info@bfs.admin.ch</u> Tel.: +41 58 463 60 11